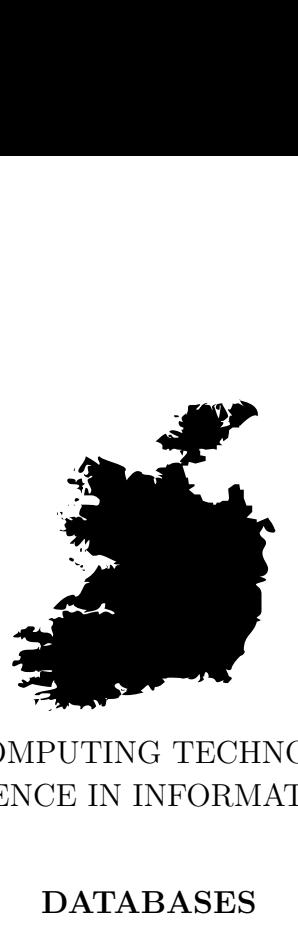

## BACHELOR OF SCIENCE IN INFORMATION TECHNOLOGY COLLEGE OF COMPUTING TECHNOLOGY - DUBLIN

## **DATABASES**

## **CA 2 – Database Design and Implementation**

The aim of this assignment is to design and implement a database for a laboratory using a structured approach.

Adelo Vieira **Student Number:** 2017279 **Lecturer:** Greg South December 18, 2017

# **Contents**

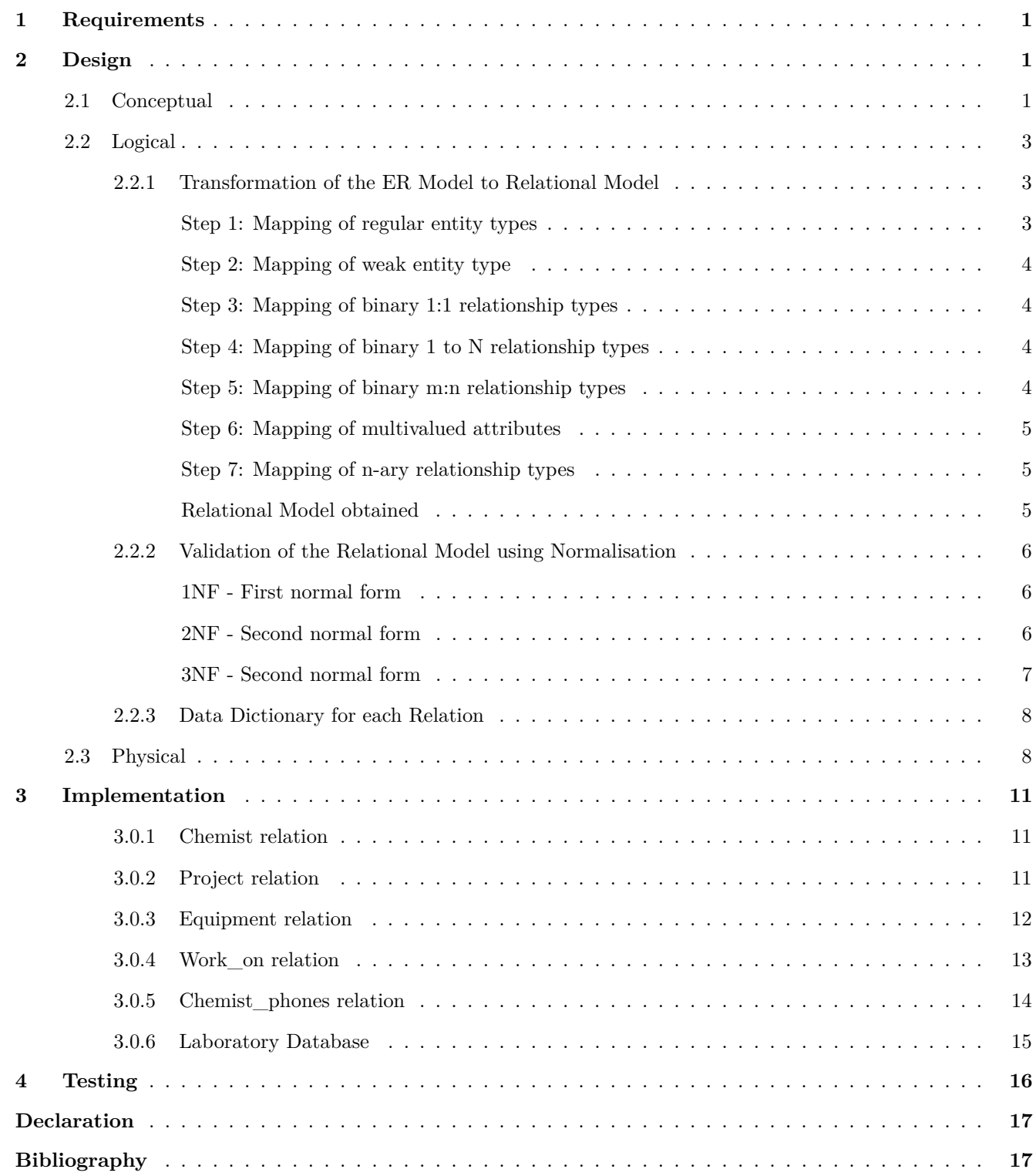

# **List of Figures**

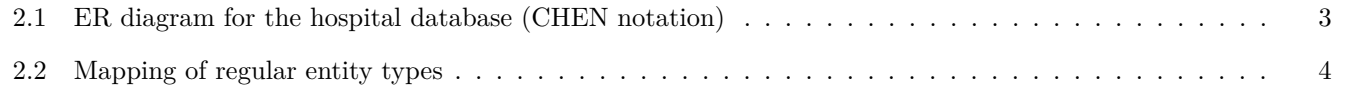

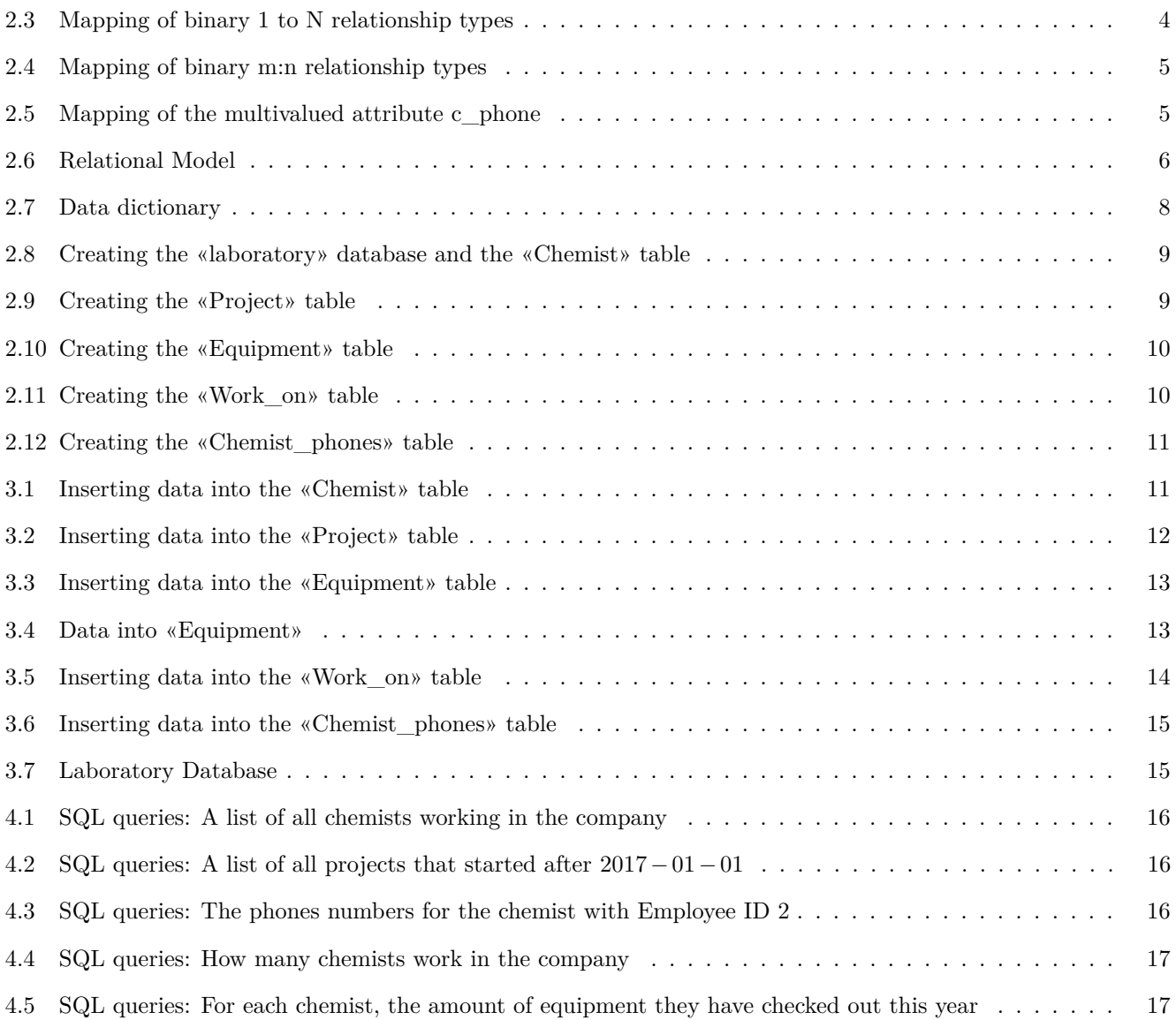

## <span id="page-3-0"></span>**1 Requirements**

We were required to design and implement a database using a structured approach. We are given the following information:

- A laboratory has several chemists who work on one or more projects. While working on these projects a chemist may use different laboratory equipment.
- The laboratory needs to know the following information about its chemists, projects and equipment.
- A chemist has an employee ID, name (first and last) , date of birth, age and several phone numbers.
- A project has a unique project ID (identifier) , name, and a project start, and finish date.
- Equipment information includes a serial number (unique), name, and cost .
- The laboratory wishes to record the date when a given piece of equipment is assigned to and returned by a particular chemist. The laboratory also wishes to record the hours a chemist works on a project.
- The laboratory also has the following business rules:
	- **–** A chemist must be assigned to at least one project and one equipment item.
	- **–** A given piece of equipment need not be assigned, and a given project need not be assigned either to a chemist.

## <span id="page-3-1"></span>**2 Design**

<span id="page-3-2"></span>The database design will have three phases: conceptual, logical and physical.

## **2.1 Conceptual**

**Regular entities:** «Chemist», «Project», «Equipment»:

#### **«Chemist»:**

**c\_id**: Employee ID (Unique, so primary key).

c\_name:

#### **c\_fname**

**c\_lname**

**c\_dob**: date of birth.

**c\_age**: Derived Attribute. Age can be determined from the current date and the value of that person's Birth\_date (c\_bod).

**c\_phone**: Multi-value attribute.

#### **«Project»**:

**p\_id**: Project ID (primary key).

**p\_name**

**p\_startdate**

**p\_finishdate**

#### **«Equipment»:**

**equ\_serial**: Serial number (primary key).

**equ\_name**

**equ\_cost**

- «chemist» $_{Total}$  *N* <works on>*N* «project» $_{Partial}$ 
	- **–** A laboratory has several chemists who work on one or more projects.
	- **–** Assumption: A project can have more than one chemist working on.
	- **–** A chemist must be assigned to at least one project: Total participation.
	- **–** A given project need not be assigned to a chemist: Partial participation.
	- **–** The laboratory wishes to record the hours a chemist works on a project: relationship attribute (**hours\_worked**).

• **«chemist»***T otal* <sup>1</sup>**<uses>***<sup>N</sup>* **«equipment»***P artial*

- **–** While working on these projects a chemist may use different laboratory equipments.
- **–** A chemist must be assigned to at least one equipment item: Total participation.
- **–** A given piece of equipment need not be assigned: Partial participation.
- **–** The laboratory wishes to record the date when a given piece of equipment is assigned to and returned by a particular chemist: relationship attributes (**assig\_date**, **return\_date**).

<span id="page-5-4"></span>At the beginning of this section we analyzed the requirements shown in Section [1.](#page-3-0) Then, we were able to make the diagram ER Diagram (CHEN notation) using <https://www.draw.io> tool. In Figure [2.1](#page-5-3) we show the ER diagram obtained.

<span id="page-5-3"></span>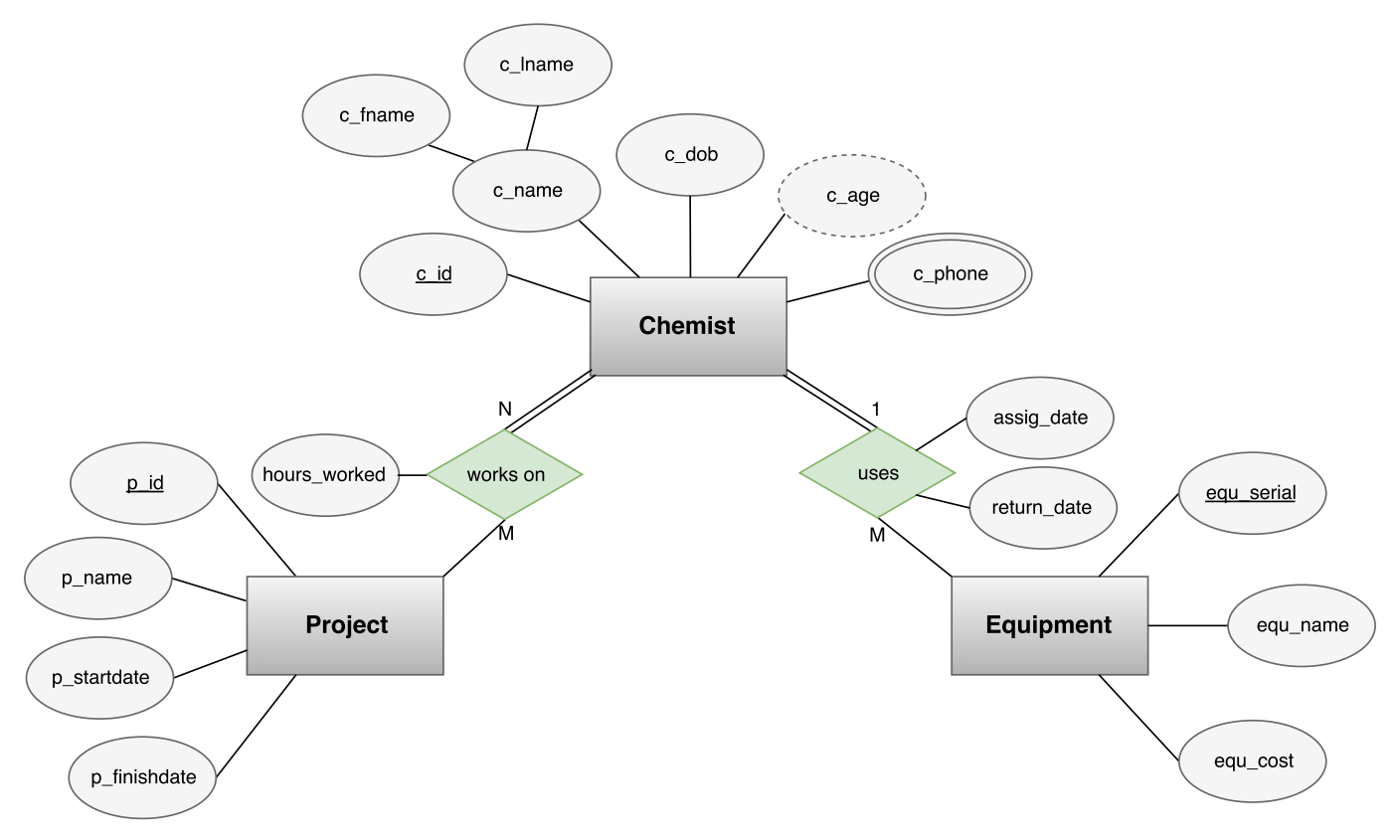

Figure 2.1: ER diagram for the hospital database (CHEN notation)

## <span id="page-5-1"></span><span id="page-5-0"></span>**2.2 Logical**

#### **2.2.1 Transformation of the ER Model to Relational Model**

In Figure [2.2,](#page-6-4) notice that we have not included the following attributes:

- **c\_phone**: It is a multivalued attributes. It will be added during subsequent steps.
- **c\_age**: It is a derived attribute. Age can be determined from the current date and the value of that person's Birth\_date (c\_bod). For this reason this attribute will not be stored. [\[CSCI Databases\]](#page-19-4)

#### <span id="page-5-2"></span>**Step 1: Mapping of regular entity types**

<span id="page-6-4"></span>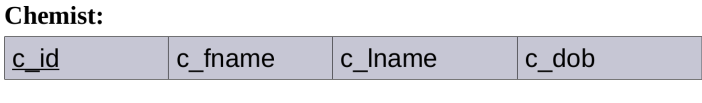

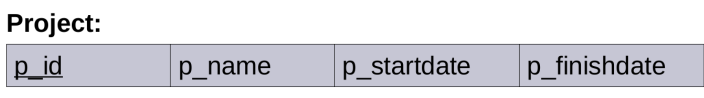

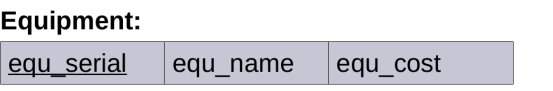

Figure 2.2: Mapping of regular entity types

### <span id="page-6-0"></span>**Step 2: Mapping of weak entity type**

There are not weak entities in this database.

## <span id="page-6-1"></span>**Step 3: Mapping of binary 1:1 relationship types**

There are not binary 1:1 relationships in this database.

### <span id="page-6-2"></span>**Step 4: Mapping of binary 1 to N relationship types**

For  $\langle$ uses> we include we include the primary key **c\_id** of the **«Chemist»** relation as foreign key in the **«Equipment»** relation.

<span id="page-6-5"></span>We also include the simple attributes (assig\_date, return\_date) of the relationship  $\langle$ uses> as attributes of **«Equipment»** (relation on the N side).

| Equipment:        |           |          |          |            |             |
|-------------------|-----------|----------|----------|------------|-------------|
| <u>equ_serial</u> | lequ name | equ cost | -id<br>C | assig date | return date |
|                   |           |          |          |            |             |

Figure 2.3: Mapping of binary 1 to N relationship types

## <span id="page-6-3"></span>**Step 5: Mapping of binary m:n relationship types**

We map the M:N relationship type  $\langle \textbf{work on} \rangle$  from our the ERD (Figure [2.1\)](#page-5-3) by creating the relation **«Work\_on»**:

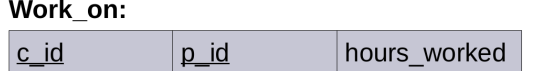

Figure 2.4: Mapping of binary m:n relationship types

- <span id="page-7-3"></span>• We include the primary keys of the **«Chemist»** and **«Project»** relations as foreign keys in **«Work\_on»**.
- We also include the attribute **hours\_worked** in **«Work\_on»**.
- The primary key of the **«Work\_on»** relation is the combination of the foreign key attributes **{c\_id, p\_id}**.

### <span id="page-7-0"></span>**Step 6: Mapping of multivalued attributes**

we create a relation **«Chemist\_phones»**:

<span id="page-7-4"></span>• The primary key of **«Chemist\_phones»** is the combination of **{c\_id, c\_phone}**.

#### Chemist\_phones: c phone  $c$  id

Figure 2.5: Mapping of the multivalued attribute c\_phone

### <span id="page-7-1"></span>**Step 7: Mapping of n-ary relationship types**

There are not n-ary relationship  $(n>2)$  in this database.

### <span id="page-7-2"></span>**Relational Model obtained**

Following the previous steps, we obtained the Relational Model shown in the figure [2.6.](#page-8-2)

<span id="page-8-2"></span>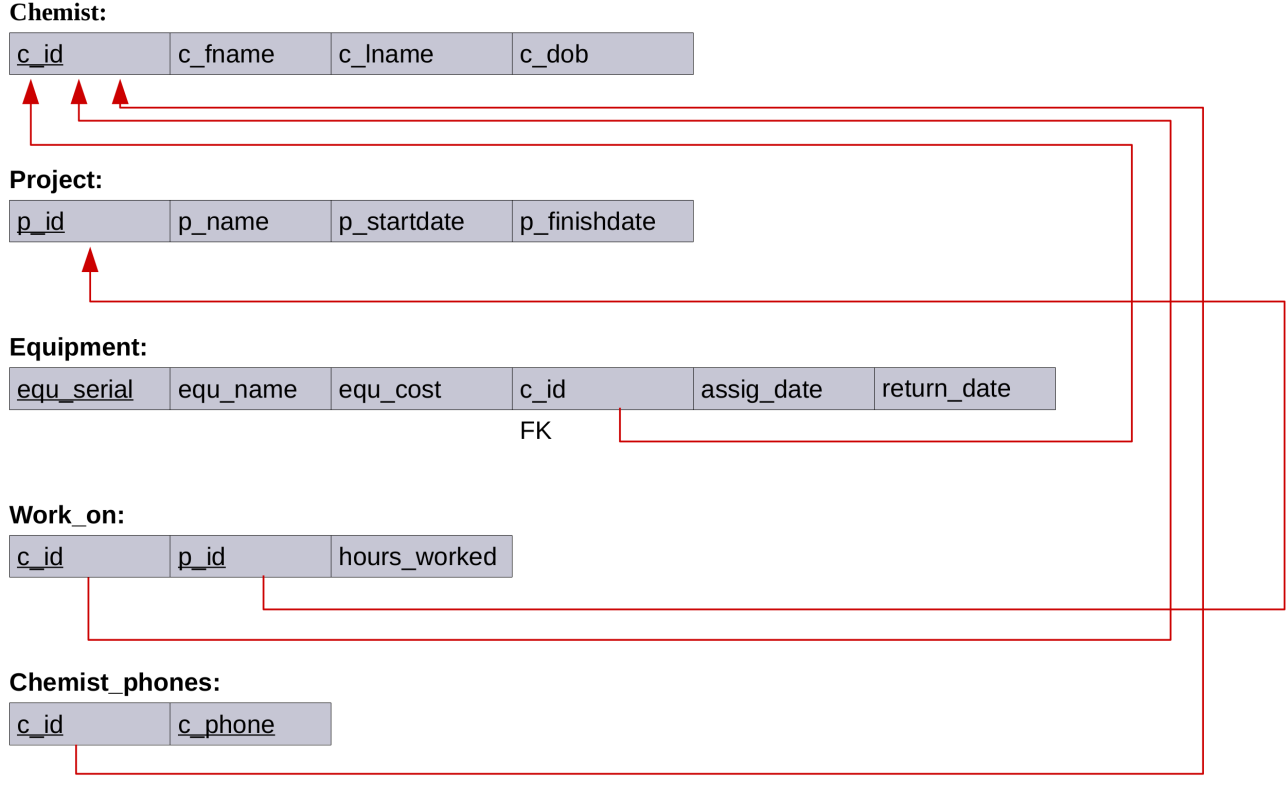

<span id="page-8-1"></span>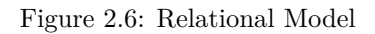

## <span id="page-8-0"></span>**2.2.2 Validation of the Relational Model using Normalisation**

### ✓ **1NF - First normal form:**

- **–** There are no repeating groups: In Figure [2.6](#page-8-2) we can see that there are no repeating groups in any of the relations of our database.
- **–** Each of our tables contain only atomic values: To show our database meet this condition, we have to refers to the implemetation section. In Figure [3.7](#page-17-2) we can see that each of our tables contain only atomic values.

## ✓ **2NF - Second normal form:**

- **–** From our relational model in Figure [2.6,](#page-8-2) we can see **«Chemist»**, **«Project»** and **«Equipment»** are automatically in 2NF because their primary keys are a single column (they are not composite).
- **–** For the **«Chemist\_phone»** relation it is also easy to notice that is in 2NF because all the columns in the table are part of its composite the primary key.
- **–** In regards to **«Work\_on»**, the analysis is a little more complex. This relation contains a composite primary key and an extra attribute. For this attribute (hours worked)<sup>[1](#page-8-3)</sup> we ask ourselves the following

<span id="page-8-3"></span><sup>1</sup>Hours a chemist works on a project

<span id="page-9-4"></span>question: Can we determine the value of hours worked if we only know part of the primary-key (c\_id<sup>[2](#page-9-0)</sup> OR  $p_id^3$  $p_id^3$ ? the answer to this question is NO, we need both (c\_id AND  $p_id$ ) to get the value of hours\_worked, so hours\_worked is fully functionally dependent:  ${c_id, p_id} \rightarrow \{hours\_worked\}^4$  ${c_id, p_id} \rightarrow \{hours\_worked\}^4$ . This confirms **«Work\_on»** also meet 2NF.

#### ✓ **3NF - Third normal form:**

Now we have to check that each of our relations doesn't have **transitive dependencies**<sup>[5](#page-9-3)</sup>:

- **–** We can easily see that «Work On» and «Chemist\_phones» satisfy 3NF because these relations don't have more than one non-key field.
- **–** With regard to «Chemist» and «Project» it is also not difficult to notice that there is not non-key attribute that can be determine from another non-key attribute.
- **–** The analysis is a little more complex for the «Equipment» relation. However, analyzing each column separately, we can notice that none of the non-key values can be determine by another non-key value.

 $5A$  table contains a transitive dependency if a nonkey column's value determines another nonkey column's value [\[South](#page-19-5) [\(a\)](#page-19-5)]

<span id="page-9-0"></span><sup>2</sup>Employee ID

<span id="page-9-2"></span><span id="page-9-1"></span><sup>3</sup>Project ID

<span id="page-9-3"></span><sup>4</sup>This expression is read: "c\_id and p\_id determine hours\_worked" OR "hours\_worked depends on c\_id and p\_id"

## <span id="page-10-0"></span>**2.2.3 Data Dictionary for each Relation**

<span id="page-10-2"></span>

| Table name         | Attribute name          | <b>Contents</b>                                       | <b>Type</b>     | Format        | Range          | Required    | <b>PK</b> or FK | Referenced<br>FK<br>table |
|--------------------|-------------------------|-------------------------------------------------------|-----------------|---------------|----------------|-------------|-----------------|---------------------------|
| Chemist            | c id                    | Employee ID                                           | INT(5)          | 99999         |                | Y           | PK              |                           |
|                    | c fname                 | Employee First<br>name                                | VARCHAR(50)     | XXXXXXXXX     | N.A.           | $\mathbf Y$ |                 |                           |
|                    | c lname                 | Employee Last<br>name                                 | VARCHAR(50)     | XXXXXXXXX     | N.A.           | Y           |                 |                           |
|                    | c dob                   | Employee's<br>birth day                               | <b>DATE</b>     | YYYY-MM-DD    | N.A.           |             |                 |                           |
|                    |                         |                                                       |                 |               |                |             |                 |                           |
| Project            | p_id                    | Project ID                                            | <b>INT</b>      | #####         | 1-4294967295   | Y           | PK              |                           |
|                    | p name                  | Project name                                          | VARCHAR(50)     | XXXXXXXXX     | N.A.           | $\mathbf Y$ |                 |                           |
|                    | p startdate             | Project<br>start<br>date                              | <b>DATE</b>     | YYYY-MM-DD    | N.A.           |             |                 |                           |
|                    | p_finishdate            | Project<br>finish<br>date                             | $\mathbf{DATE}$ | YYYY-MM-DD    | N.A.           |             |                 |                           |
|                    |                         |                                                       |                 |               |                |             |                 |                           |
| Equipment          | equ serial              | Equipment<br>serial number                            | CHAR(6)         | <b>XXXXXX</b> | N.A.           | Y           | PK              |                           |
|                    | equ_name                | Equipment<br>name                                     | VARCHAR(50)     | XXXXXXXXX     | N.A.           | $\mathbf Y$ |                 |                           |
|                    | equ cost                | Equipment cost                                        | NUMERIC(8,2)    | ########.##   | 0.00-999999.99 |             |                 |                           |
|                    | c id                    | Employee ID                                           | <b>INT</b>      | #####         | 1-4294967295   |             | <b>FK</b>       | Chemist                   |
|                    | assig date              | Date when the<br>equipment<br>assigned                | is DATE         | YYYY-MM-DD    | N.A.           |             |                 |                           |
|                    | return date             | Date when the<br>equipment<br>returned                | is DATE         | YYYY-MM-DD    | N.A.           |             |                 |                           |
|                    |                         |                                                       |                 |               |                |             |                 |                           |
| Work on            | c id                    |                                                       | <b>INT</b>      | #####         | 1-4294967295   | Y           | PK              | Chemist                   |
|                    | $p_id$                  |                                                       | <b>INT</b>      | #####         | 1-4294967295   | Y           | PK              | Project                   |
|                    | hours_worked            | Hours a chemist<br>works<br>on<br>project             | a INT           | #####         | 1-4294967295   |             |                 |                           |
|                    |                         |                                                       |                 |               |                |             |                 |                           |
| Chemist pho<br>nes | c id                    |                                                       | <b>INT</b>      | #####         | 1-4294967295   | Y           | PK              | Chemist                   |
|                    | c phone                 | Phone numbers<br>of employees                         | VARCHAR(20)     | XXXXXXXXX     | N.A.           | $\mathbf Y$ | PK              |                           |
|                    |                         |                                                       |                 |               |                |             |                 |                           |
| FK                 | Foreign key             |                                                       |                 |               |                |             |                 |                           |
| PK                 | Primary key             |                                                       |                 |               |                |             |                 |                           |
| <b>CHAR</b>        |                         | Fixed character length data, 1 to 255 characters      |                 |               |                |             |                 |                           |
| <b>VARCHAR</b>     |                         | Variable character length data, 1 to 2,000 characters |                 |               |                |             |                 |                           |
| <b>NUMERIC</b>     |                         | Is used to specify numbers with two decimal places    |                 |               |                |             |                 |                           |
| <b>INT</b>         | Integer value only      |                                                       |                 |               |                |             |                 |                           |
| <b>DATE</b>        | Date format: YYYY-MM-DD |                                                       |                 |               |                |             |                 |                           |

Figure 2.7: Data dictionary

## <span id="page-10-1"></span>**2.3 Physical**

After creating the database (CREATE DATABASE laboratory;), we created each of the tables shown in the Relational model (Figure [2.6\)](#page-8-2) in our DBMS MySQL.

<span id="page-11-0"></span>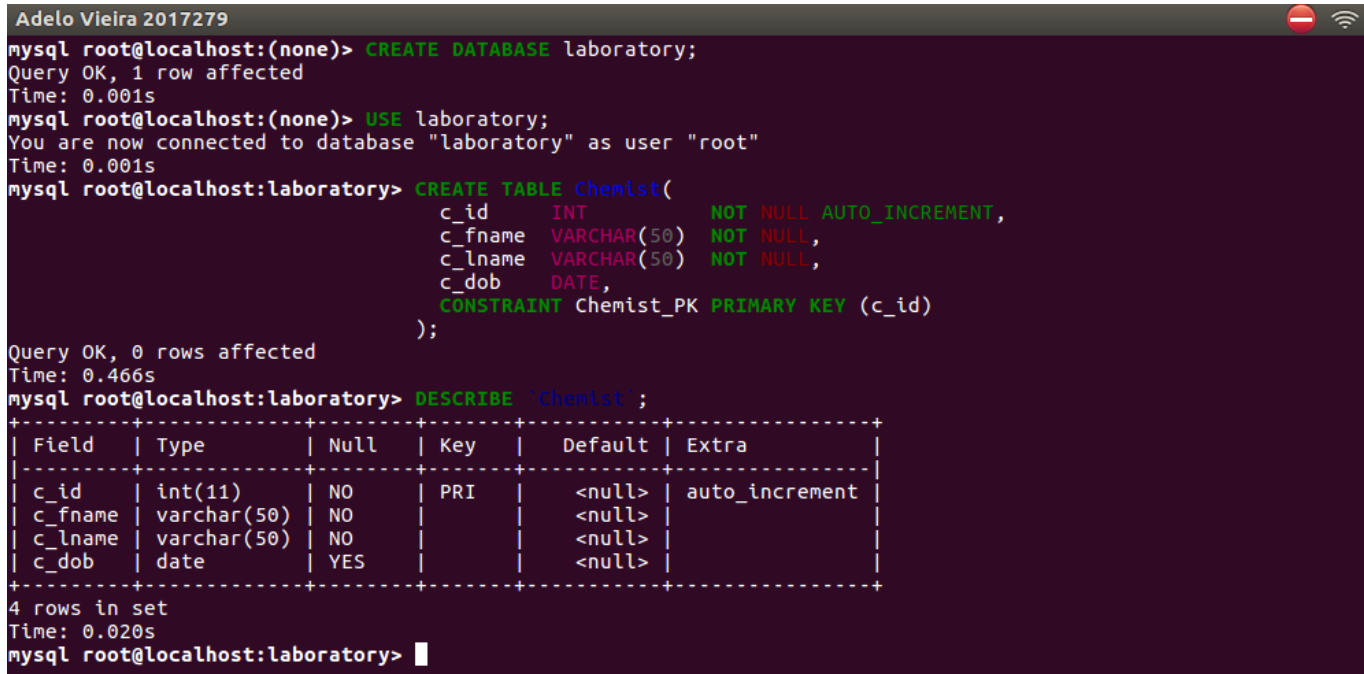

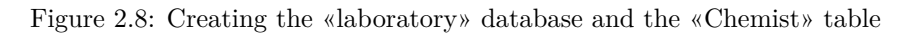

<span id="page-11-1"></span>

| Adelo Vieira 2017279                                                                             |                                                      |                            |                    |                                                                        |                                                      | $\overline{z}$  |  |
|--------------------------------------------------------------------------------------------------|------------------------------------------------------|----------------------------|--------------------|------------------------------------------------------------------------|------------------------------------------------------|-----------------|--|
| mysql root@localhost:laboratory> CREATE TABLE Project(                                           |                                                      | p_id                       | p finishdate DATE, | <b>p</b> name <b>VARCHAR(50)</b> NOT MULL,<br><b>p</b> startdate DATE, | NOT NULL<br>CONSTRAINT Project PK PRIMARY KEY (p id) | AUTO INCREMENT. |  |
| Query OK, 0 rows affected<br>Time: 0.294s<br>mysql root@localhost:laboratory> DESCRIBE Project ; |                                                      | );                         |                    |                                                                        |                                                      |                 |  |
| Field                                                                                            | Type                                                 | Null                       | Key                | Default   Extra                                                        |                                                      |                 |  |
| p id<br>p name<br>p startdate<br>  p finishdate                                                  | int(11)<br>$ $ varchar $(50)$ $ $ NO<br>date<br>date | NO.<br>I YES<br><b>YES</b> | PRI                | <null><br/><null><br/><null><br/><null></null></null></null></null>    | auto_increment                                       |                 |  |
| 4 rows in set<br>Time: 0.004s<br>mysql root@localhost:laboratory>                                |                                                      |                            |                    |                                                                        |                                                      |                 |  |

Figure 2.9: Creating the «Project» table

<span id="page-12-0"></span>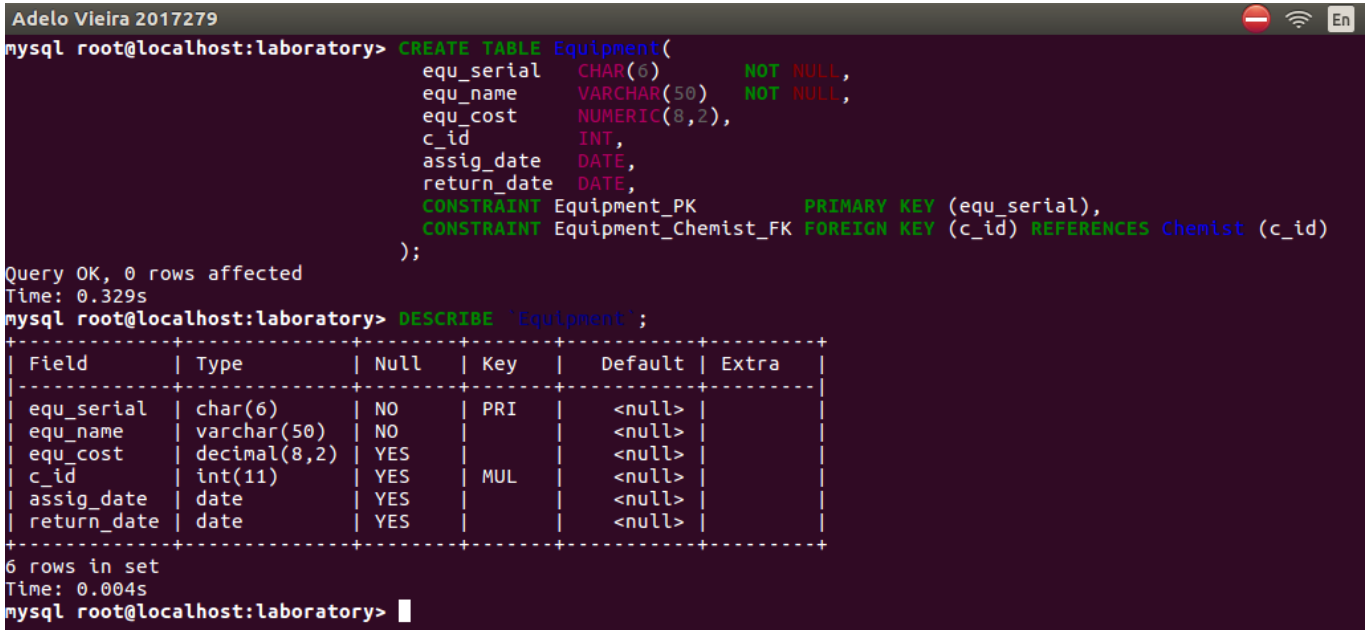

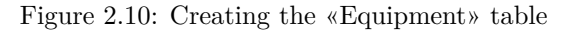

<span id="page-12-1"></span>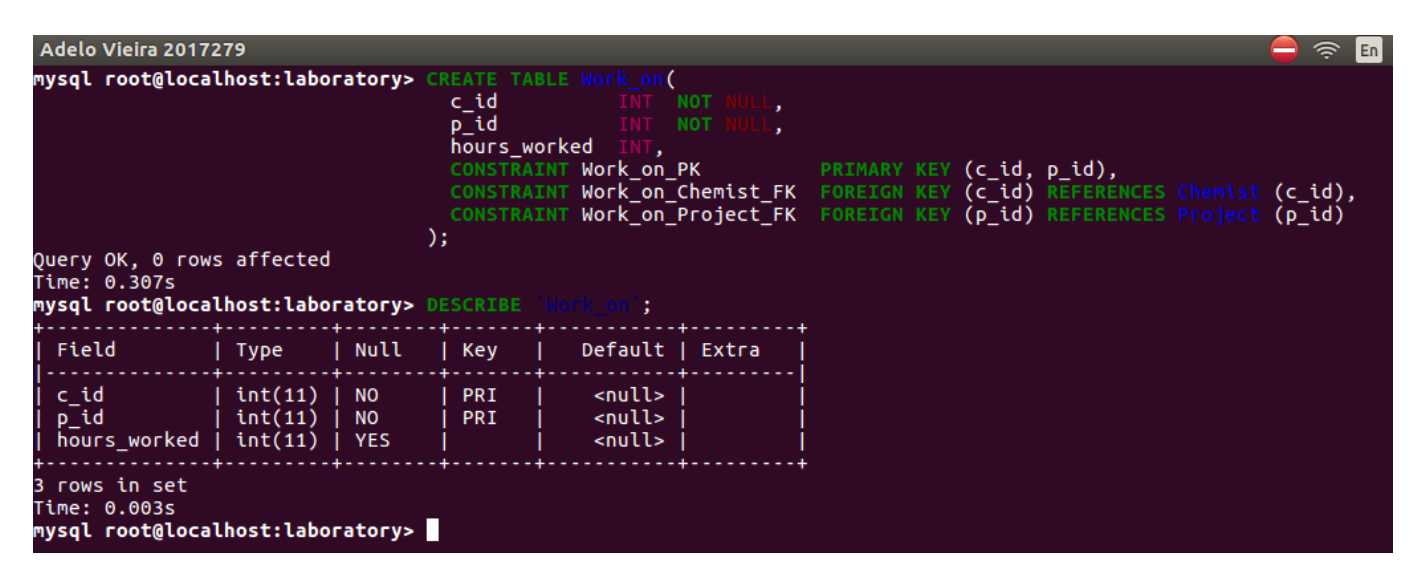

Figure 2.11: Creating the «Work\_on» table

<span id="page-13-3"></span>

| Adelo Vieira 2017279                                                                                                  |                                                                                                    |  |
|----------------------------------------------------------------------------------------------------|----------------------------------------------------------------------------------------------------|--|
| mysql root@localhost:laboratory> CREATE TABLE Chemist phones(                                                         | <b>c id</b> INT <b>NOT NULL REFERENCES Chemist</b> ,<br>c phone VARCHAR(20) NOT<br>CONSTRAINT Chemist phones PK PRIMARY KEY (c id, c phone)<br>) ; |  |
| Ouery OK, 0 rows affected<br>Time: 0.254s<br>mysql root@localhost:laboratory> DESCRIBE `Chemist phones`;              |                                                                                                    |  |
| Field   Type         Null   Key       Default   Extra                                                                 |                                                                                                    |  |
| $  c_{id}   int(11)   N0   PRI   < 11$<br>$ $ c_phone $ $ varchar(20) $ $ NO $ $ PRI $ $ <null> <math> </math></null> |                                                                                                    |  |
| 2 rows in set<br>Time: 0.003s<br>mysql root@localhost:laboratory>                                                     |                                                                                                    |  |

Figure 2.12: Creating the «Chemist\_phones» table

## <span id="page-13-0"></span>**3 Implementation**

In this section we provide the SQL statements used to insert data into each of the relations generated in Section [2.3.](#page-10-1)

### <span id="page-13-1"></span>**3.0.1 Chemist relation**

```
1 INSERT INTO Chemist(c_fname, c_lname, c_dob) VALUES('Marie', 'Curie', '1867-11-07');
     INSERT INTO Chemist(c_fname, c_lname, c_dob) <b>VALUES('Pierre', 'Curie', '1859-05-15');<br>INSERT INTO Chemist(c_fname, c_lname, c_dob) VALUES('Louis', 'Pasteur', '1822-12-27');
3 INSERT INTO Chemist(c_fname, c_lname, c_dob) VALUES('Louis', 'Pasteur', '1822-12-27');
     INSERT INTO Chemist(c_fname, c_lname, c_dob) VALUES('Isaac', 'Newton', '1642-12-25');<br>INSERT INTO Chemist(c_fname, c_lname, c_dob) VALUES('Michael', 'Faraday', '1791-09-22');
5 INSERT INTO Chemist(c_fname, c_lname, c_dob) VALUES('Michael',
```
<span id="page-13-4"></span><span id="page-13-2"></span>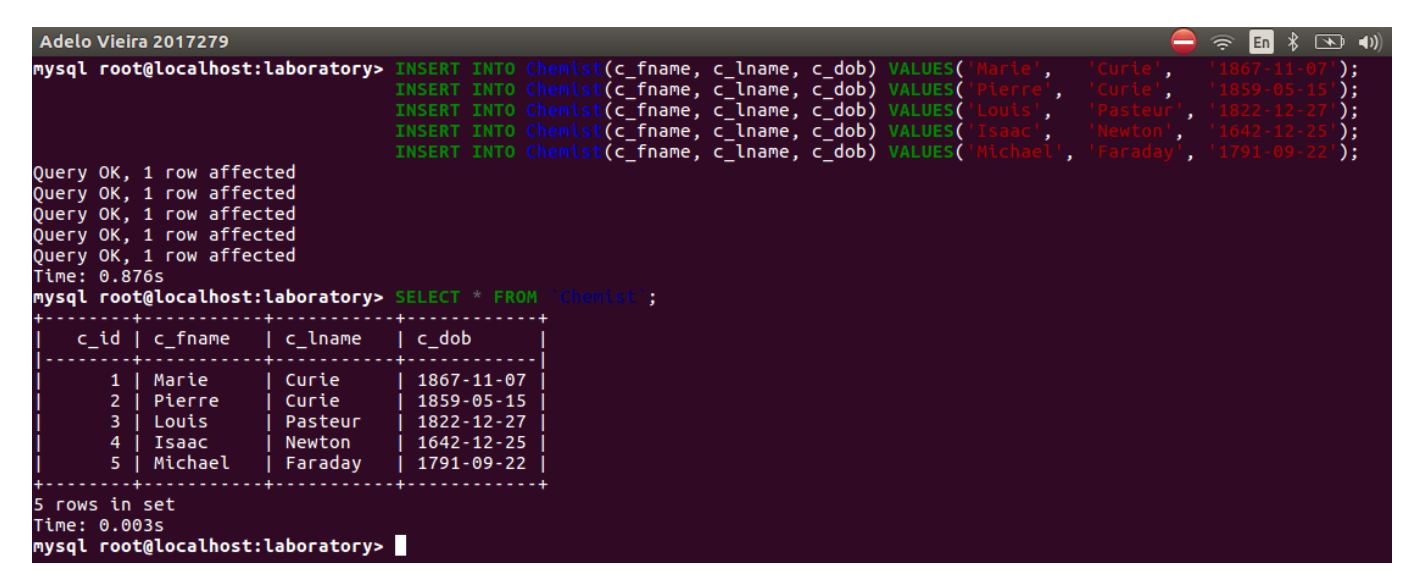

Figure 3.1: Inserting data into the «Chemist» table

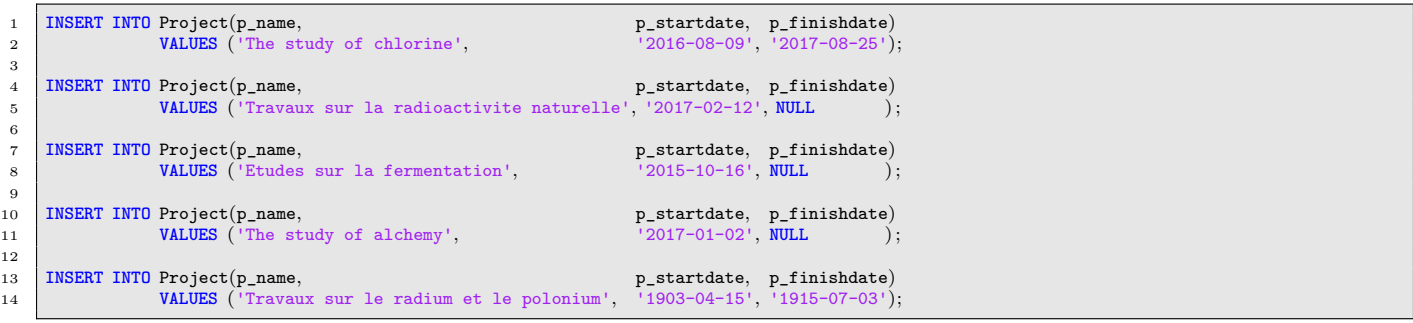

<span id="page-14-1"></span>

| Adelo Vieira 2017279                                                                                                    |                                            |             |                                                                                                 | $\frac{1}{2}$ $\frac{1}{2}$ $\frac{1}{2}$ $\frac{1}{2}$ $\frac{1}{2}$ $\frac{1}{2}$ Adelc<br>En |
|----------------------------------------------------------------------------------------------------|--------------------------------------------|-------------|-------------------------------------------------------------------------------------------------|-------------------------------------------------------------------------------------------------|
| mysql root@localhost:laboratory> INSERT INTO Project(p name,                                                                                                    | VALUES ('                                  |             |                                                                                                 | p_startdate, p_finishdate)<br>$)$ ;                                                             |
|                                                                                                    | INSERT INTO Project(p_name,<br>VALUES ('T  |             |                                                                                                 | p_startdate, p_finishdate)<br>$\cdot$                                                           |
|                                                                                                    | INSERT INTO Project(p name,<br>VALUES ('E' |             |                                                                                                 | p startdate, p finishdate)<br>);                                                                |
|                                                                                                    | INSERT INTO Project (p name,<br>VALUES ('T |             |                                                                                                 | p startdate, p finishdate)<br>);                                                                |
| Query OK, 1 row affected<br>Query OK, 1 row affected<br>Ouery OK, 1 row affected<br>Query OK, 1 row affected<br>Query OK, 1 row affected<br>Time: 0.788s<br>mysql root@localhost:laboratory> SELECT * FROM `Project`;                   | INSERT INTO Project (p name,<br>VALUES ("  |             |                                                                                                 | p_startdate, p_finishdate)<br>$\cdot$                                                           |
| p id   p name                                                                                                    |                                            | p startdate | p finishdate                                                                                    |                                                                                                 |
| 1   The study of chlorine<br>2   Travaux sur la radioactivite naturelle   2017-02-12<br>Etudes sur la fermentation   2015-10-16<br>3 <sup>1</sup><br>The study of alchemy<br>4<br>5   Travaux sur le radium et le polonium   1903-04-15 | $\frac{1}{2017}$ - 01 - 02                 | 2016-08-09  | 2017-08-25<br><null><br/><math> </math> <null><br/>  <null><br/>1915-07-03</null></null></null> |                                                                                                 |
| 5 rows in set<br>Time: 0.004s<br>mysql root@localhost:laboratory>                                                                                                    |                                            |             |                                                                                                 |                                                                                                 |

Figure 3.2: Inserting data into the «Project» table

## <span id="page-14-0"></span>**3.0.3 Equipment relation**

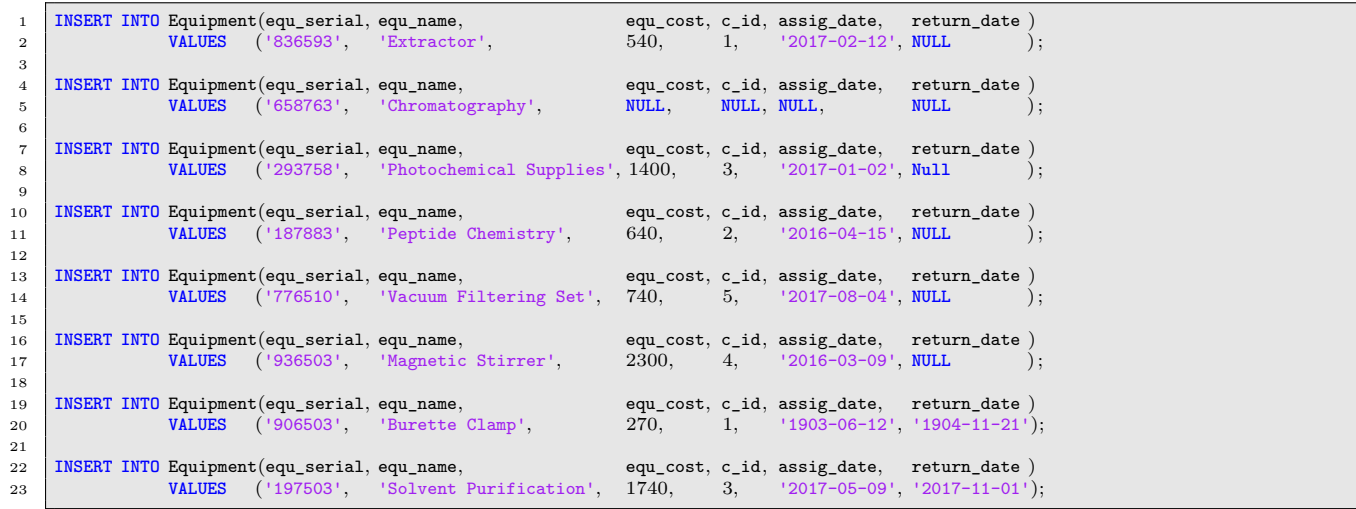

<span id="page-15-1"></span>

| Adelo Vieira 2017279                                                                                                    |  |                                |                                                                                                    |  | $\hat{\mathcal{P}}$ En $\hat{\mathcal{R}}$ $\overline{(3)}$ 40) 23:01 $\hat{R}$ Adelo Vieira |  |           |
|----------------------------------------------------------------------------------------------------|--|--------------------------------|----------------------------------------------------------------------------------------------------|--|----------------------------------------------------------------------------------------------|--|-----------|
| mysql root@localhost:laboratory> INSERT INTO Equipment(equ_serial, equ_name,<br>VALUES ('836593', 'Extractor',                                                                                   |  |                                |                                                                                                    |  | $540$ , 1, $2017-02-12$ , NULL );                                                            |  |           |
|                                                                                                    |  |                                | TNSERT INTO Equipment(equ_serial, equ_name, equ_cost, c_id, assig_date, return_date )<br>VALUES ('658763', 'chromatography', NULL', NULL', NULL', NULL', NULL', NULL',   |  | NULL, NULL, NULL,                                                                            |  |           |
|                                                                                                    |  | <b>VALUES</b> ('293758', 'Phot |                                                                                                    |  | equ cost, c id, assig date, return date )<br>, 1400, $\,$ 3, $\,$ $\,$ 2017-01-02', Null     |  |           |
|                                                                                                    |  | VALUES ('187883', 'Pepti       | INSERT INTO Equipment(equ_serial, equ_name,<br>VALUES   ('187883',   'Peptide Chemistry',                                                                                |  | equ cost, c id, assig date, return date )<br>640, 2, '2016-04-15', NULL                      |  |           |
|                                                                                                    |  |                                | INSERT INTO Equipment(equ_serial, equ_name,<br>VALUES ('776510', 'Vacuum Filtering Set',                                                                                 |  | equ cost, c id, assig date, return date )<br>740, 5, '2017-08-04', Null                      |  | $\cdot$ : |
|                                                                                                    |  |                                | TNSERT INTO Equipment(equ_serial, equ_name, equ_cost, c_id, assig_date, return_date )<br>VALUES ('936503', 'Magnetic Stirrer', 2300, 4, '2016-03-09', NULL );            |  | $2300, 4, 2016-03-09, NULL$                                                                  |  |           |
|                                                                                                    |  |                                | INSERT INTO Equipment(equ_serial, equ_name, equ_cost, c_id, assig_date, return_date )<br>VALUES ('906503', 'Burette Clamp', 270, 1, '1903-06-12', '1904-11-21');         |  | $270,$ 1, $1903-06-12, 1904-11-21$ ;                                                         |  |           |
| Query OK, 1 row affected                                                                                                    |  |                                | INSERT INTO Equipment(equ_serial, equ_name, equ_cost, c_id, assig_date, return_date )<br>VALUES ('197503', 'Solvent Purification', 1740, 3, '2017-05-09', '2017-11-01'); |  |                                                                                              |  |           |
| Query OK, 1 row affected<br>Query OK, 1 row affected<br>Ouery OK, 1 row affected<br>Ouery OK, 1 row affected<br>Query OK, 1 row affected<br>Query OK, 1 row affected<br>Query OK, 1 row affected |  |                                |                                                                                                    |  |                                                                                              |  |           |
| Time: 1.799s<br>mysql root@localhost:laboratory>                                                                                                    |  |                                |                                                                                                    |  |                                                                                              |  |           |

Figure 3.3: Inserting data into the «Equipment» table

<span id="page-15-2"></span>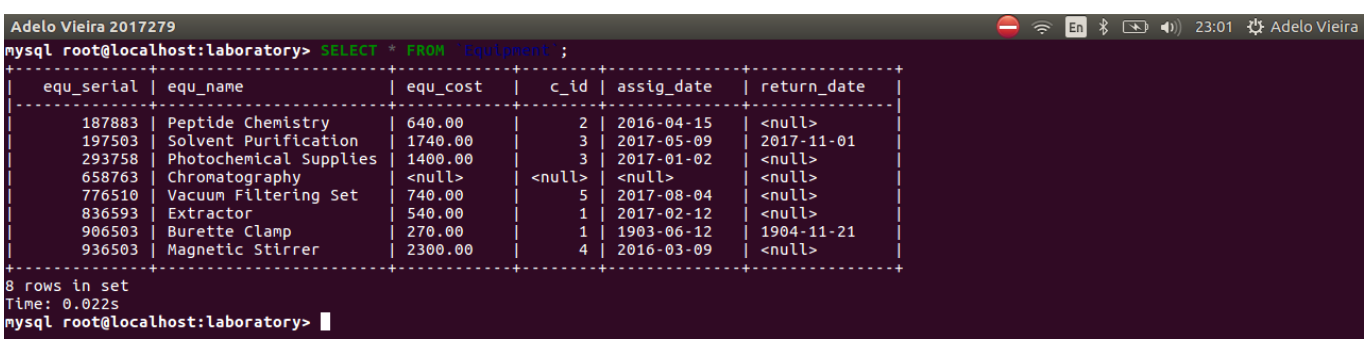

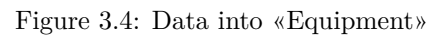

## <span id="page-15-0"></span>**3.0.4 Work\_on relation**

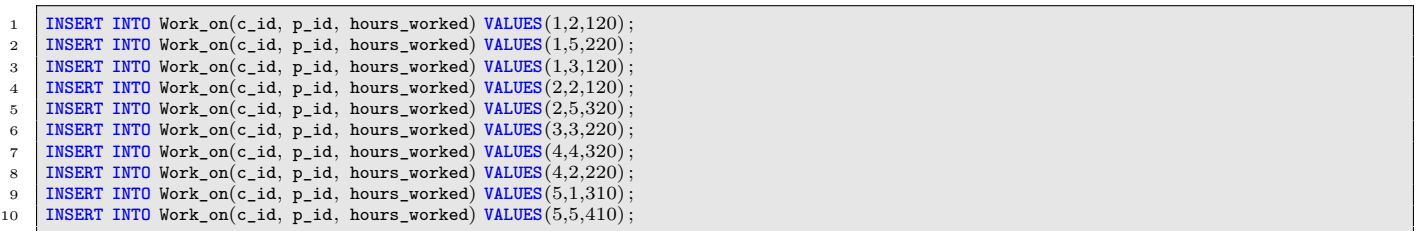

<span id="page-16-1"></span>

| Adelo Vieira 2017279                                                                                                    |                                                                    |                                                                                                    |  | ຣ | $\sqrt[3]{\infty}$ (1)<br>En |
|----------------------------------------------------------------------------------------------------|--------------------------------------------------------------------|----------------------------------------------------------------------------------------------------|--|---|------------------------------|
| Query OK, 1 row affected<br>Query OK, 1 row affected<br>Query OK, 1 row affected<br>Ouery OK, 1 row affected<br>Query OK, 1 row affected<br>Query OK, 1 row affected<br>Query OK, 1 row affected<br>Query OK, 1 row affected<br>Ouery OK, 1 row affected<br>Query OK, 1 row affected<br>Time: 2.879s |                                                                    | mysql root@localhost:laboratory> INSERT INTO Work_on(c_id, p_id, hours_worked) VALUES(1,2,120);<br>INSERT INTO Work on( $c_id$ , $p_id$ , hours worked) VALUES( $1,5,220$ );<br>INSERT INTO Work_on(c_id, p_id, hours_worked) VALUES(1,3,120);<br>INSERT INTO Work_on(c_id, p_id, hours_worked) VALUES(2,2,120);<br>INSERT INTO Work_on(c_id, p_id, hours_worked) VALUES(2,5,320);<br>INSERT INTO $Work\_on(c_id, p_id, hours_worked)$ VALUES(3,3,220);<br>INSERT INTO Work_on(c_id, p_id, hours_worked) VALUES(4,4,320);<br>INSERT INTO $Work\_on(c_id, p_id, hours_words)$ VALUES $(4, 2, 220)$ ;<br>INSERT INTO Work on(c id, p id, hours worked) VALUES(5,1,310);<br>INSERT INTO Work on(c id, p id, hours worked) VALUES(5,5,410);<br>mysql root@localhost:laboratory> SELECT * FROM `Work on'; |  |   |                              |
| c_id  <br>$p_id$                                                                                                    | hours_worked                                                       |                                                                                                    |  |   |                              |
| 2<br>1<br>3<br>1<br>5<br>1<br>$\overline{2}$<br>$\overline{2}$<br>$\overline{2}$<br>5<br>3<br>3<br>$\overline{2}$<br>4<br>4<br>4<br>5<br>1<br>5<br>5<br>10 rows in set<br>Time: 0.003s                                                                                                    | 120<br>120<br>220<br>120<br>320<br>220<br>220<br>320<br>310<br>410 |                                                                                                    |  |   |                              |
| mysql root@localhost:laboratory>                                                                                                    |                                                                    |                                                                                                    |  |   |                              |

Figure 3.5: Inserting data into the «Work\_on» table

## <span id="page-16-0"></span>**3.0.5 Chemist\_phones relation**

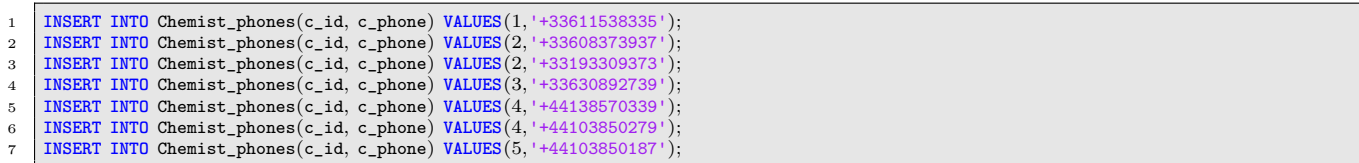

<span id="page-17-1"></span>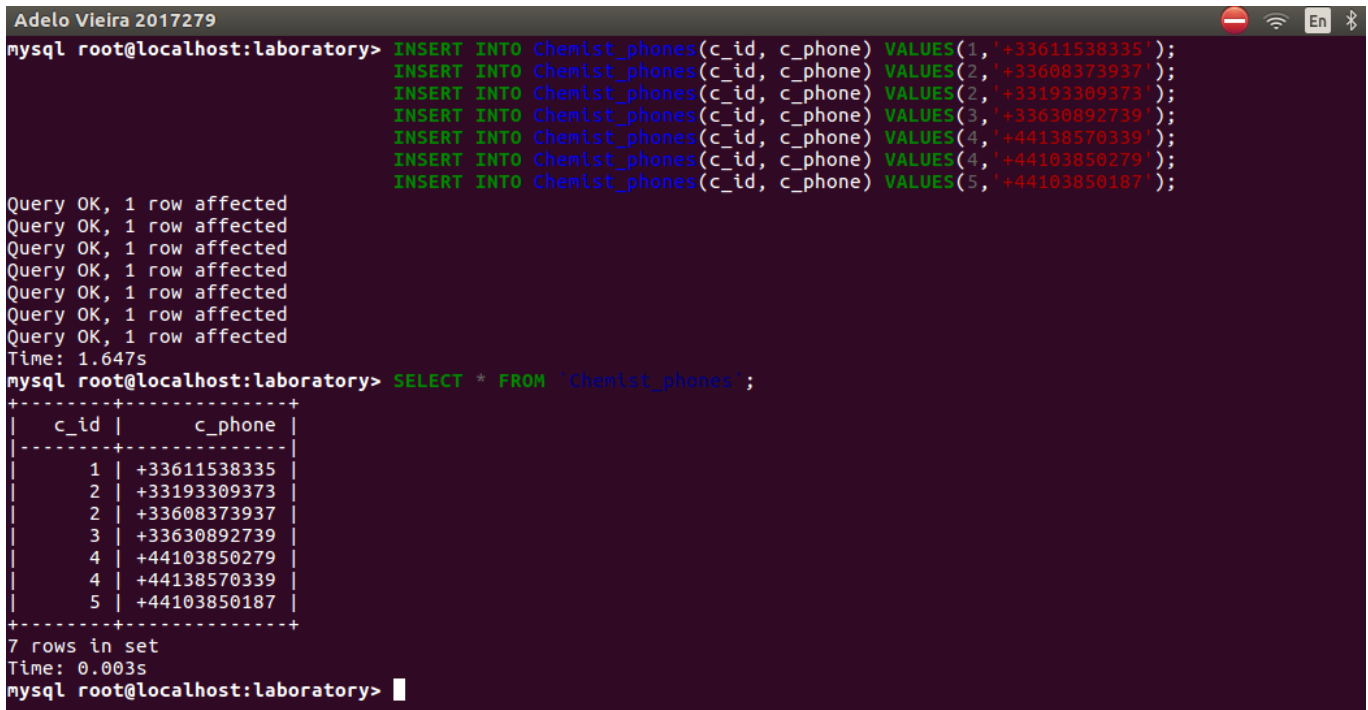

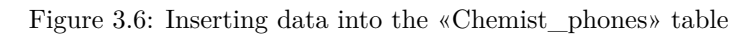

## <span id="page-17-0"></span>**3.0.6 Laboratory Database**

<span id="page-17-2"></span>

| Adelo Vieira 2017279                                                                                              |                                                                                                    |                                                                                                    |                                                                                                    |                                                                                                    |                                                                                                    |                                                             | En                                                                                       | □ (1) 18:56 費 Adelo Vieira                                  |
|----------------------------------------------------------------------------------------------------|----------------------------------------------------------------------------------------------------|----------------------------------------------------------------------------------------------------|----------------------------------------------------------------------------------------------------|----------------------------------------------------------------------------------------------------|----------------------------------------------------------------------------------------------------|-------------------------------------------------------------|------------------------------------------------------------------------------------------|-------------------------------------------------------------|
|                                                                                                    | mysql root@localhost:laboratory> SELECT * FROM `Chemist';                                                                                                    |                                                                                                    |                                                                                                    |                                                                                                    |                                                                                                    |                                                             | SELECT FROM Work on':                                                                    |                                                             |
| c id   c fname                                                                                                    | c lname                                                                                                    | $ c $ dob                                                                                                    |                                                                                                    |                                                                                                    |                                                                                                    |                                                             |                                                                                          | $c_id \mid p_id \mid$ hours worked                          |
| 1   Marie<br>Pierre<br>$\overline{2}$<br>Louis<br>3<br>Isaac<br>4<br>5   Michael<br>5 rows in set<br>Time: 0.003s | Curie<br>Curie<br>Pasteur<br>Newton<br>  Faraday<br>mysql root@localhost:laboratory> SELECT * FROM `Project`;                                                                                       | $1867 - 11 - 07$<br>$1859 - 05 - 15$<br>$1822 - 12 - 27$<br>$1642 - 12 - 25$<br>1791-09-22                          |                                                                                                    |                                                                                                    |                                                                                                    | 1<br>1<br>$\mathbf{2}$<br>$\mathbf{Z}$<br>3<br>4<br>4<br>5. | $\mathbf{2}$<br>3<br>5<br>$\overline{2}$<br>5<br>3<br>$\overline{2}$<br>4<br>1           | 120<br>120<br>220<br>120<br>320<br>220<br>220<br>320<br>310 |
| p_id   p_name                                                                                                    |                                                                                                    |                                                                                                    | p startdate                                                                                                    | p finishdate                                                                                                    |                                                                                                    | 5                                                           | 5                                                                                        | 410                                                         |
| 3 <sup>1</sup><br>4                                                                                               | 1   The study of chlorine<br>2   Travaux sur la radioactivite naturelle   2017-02-12<br>Etudes sur la fermentation<br>The study of alchemy<br>5   Travaux sur le radium et le polonium   1903-04-15 |                                                                                                    | 2016-08-09<br>$2015 - 10 - 16$<br>2017-01-02                                                                                      | $2017 - 08 - 25$<br><null><br/><math>nul</math><br/><null><br/>1915-07-03</null></null>                                                                |                                                                                                    |                                                             | c id   c phone<br>. <b>.</b>                                                             | <b>SELECT</b> FROM `Chemist phones':                        |
| 5 rows in set<br>Time: 0.003s                                                                                     | mysql root@localhost:laboratory> SELECT * FROM `Equipment';                                                                                                    |                                                                                                    |                                                                                                    |                                                                                                    |                                                                                                    | 1 I<br>2 <sub>1</sub>                                       | +33611538335<br>+33193309373<br>2   +33608373937<br>3   +33630892739<br>4   +44103850279 |                                                             |
|                                                                                                    | equ serial   equ name                                                                                                    | $\vert$ equ_cost $\vert$                                                                                            |                                                                                                    | $c$ id $\vert$ assig date                                                                                                    | return date                                                                                                    | 4 I                                                         | +44138570339                                                                             |                                                             |
| 187883<br>197503<br>293758<br>658763<br>776510<br>836593<br>906503<br>936503                                      | Peptide Chemistry<br>Solvent Purification<br>Chromatography<br>Vacuum Filtering Set<br>Extractor<br>Burette Clamp<br>Magnetic Stirrer                                                               | 640.00<br>1740.00<br>Photochemical Supplies   1400.00<br><null><br/>740.00<br/>540.00<br/>270.00<br/>2300.00</null> | 2 <sub>1</sub><br>3<br>3 <sub>1</sub><br>$\left $ <null> <math>\right </math><br/>- 5 I<br/>1<sup>1</sup><br/>-1 I<br/>4 I</null> | $2016 - 04 - 15$<br>$2017 - 05 - 09$<br>$2017 - 01 - 02$<br><null><br/>2017-08-04<br/>2017-02-12<br/>1903-06-12<br/><math>2016 - 03 - 09</math></null> | <null><br/><math>2017 - 11 - 01</math><br/><math>null</math><br/><math>nul</math><br/><null><br/><math>null</math><br/><math>1904 - 11 - 21</math><br/><null></null></null></null> |                                                             | 5   +44103850187                                                                         |                                                             |

Figure 3.7: Laboratory Database

## <span id="page-18-0"></span>**4 Testing**

To illustrate how the database has met its aforementioned requirements, we generated the following *SQL queries*:

**1. A list of all chemists (firstname and lastname only) working in the company:**

<span id="page-18-1"></span>

| Adelo Vieira 2017279                                 |                                                                          |                                                    |              |          | $\widehat{\mathbb{R}}$ |
|------------------------------------------------------|--------------------------------------------------------------------------|----------------------------------------------------|--------------|----------|------------------------|
|                                                      |                                                                          | mysql root@localhost:laboratory> SELECT c fname AS | , c lname AS | ast name | FROM Chemist;          |
| First name                                           | Last name                                                                |                                                    |              |          |                        |
| Marie<br>  Pierre<br>  Louis<br>  Isaac<br>  Michael | Curie<br>Curie<br>Pasteur<br>Newton<br>Faraday<br>+------------ <b>-</b> |                                                    |              |          |                        |
| 5 rows in set<br>Time: 0.335s                        | mysql root@localhost:laboratory>                                         |                                                    |              |          |                        |

Figure 4.1: SQL queries: A list of all chemists working in the company

**2. A list of all projects that started after 2017-01-01:**

<span id="page-18-2"></span>

| Adelo Vieira 2017279          | mysql root@localhost:laboratory> SELECT p id AS<br>p startdate AS<br><b>FROM</b><br>p startdate><br><b>WHERE</b> | , p name AS        | . p finishdate AS               | $\tilde{\mathcal{P}}$ | $En \ \ \$ |  |
|-------------------------------|----------------------------------------------------------------------------------------------------|--------------------|---------------------------------|-----------------------|------------|--|
|                               | Project ID   Project name                                                                                        | Project start date | Project finish date             |                       |            |  |
| 4                             | Travaux sur la radioactivite naturelle   2017-02-12<br>The study of alchemy                                      | $2017 - 01 - 02$   | <null><br/><null></null></null> |                       |            |  |
| 2 rows in set<br>Time: 0.004s | mysql root@localhost:laboratory>                                                                                 |                    |                                 |                       |            |  |

Figure 4.2: SQL queries: A list of all projects that started after 2017−01−01

**3. The phones numbers for the chemist with Employee ID 2:**

<span id="page-18-3"></span>

| Adelo Vieira 2017279                                                                                |                             |                                                                                   | ⊀ ত<br>$\Rightarrow$<br>En |
|----------------------------------------------------------------------------------------------------|-----------------------------|-----------------------------------------------------------------------------------|----------------------------|
| mysql root@localhost:laboratory> SELECT c phone AS                                                  | <b>FROM</b><br><b>WHERE</b> | INNER JOIN `Chemist phones` ON `Chemist`.c id=`<br>Chemist.<br>Chemist.c $id=2$ ; | .c id<br>hemist phones:    |
| --------------<br>$+ - - -$<br>Phone numbers<br>+33193309373<br>+33608373937<br>$+ -$<br>---------+ |                             |                                                                                   |                            |
| 2 rows in set<br>Time: 0.003s<br>mysql root@localhost:laboratory>                                   |                             |                                                                                   |                            |

Figure 4.3: SQL queries: The phones numbers for the chemist with Employee ID 2

**4. How many chemists work in the company:**

<span id="page-19-2"></span>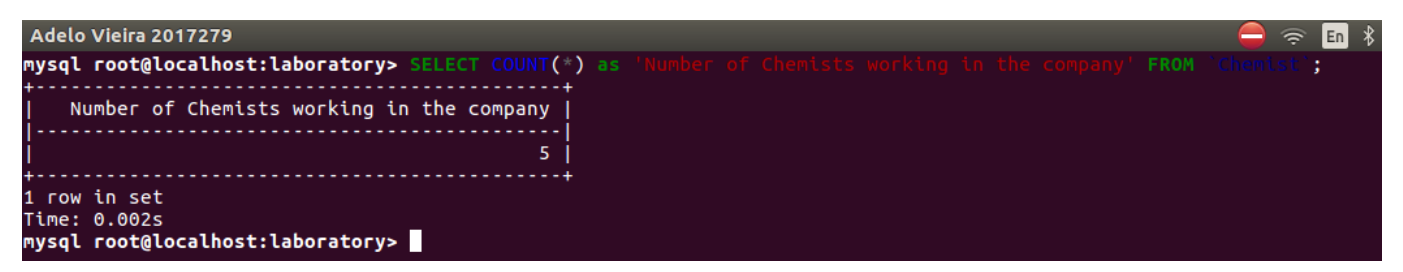

Figure 4.4: SQL queries: How many chemists work in the company

**5. For each chemist, the amount of equipment they have checked out this year:**

<span id="page-19-3"></span>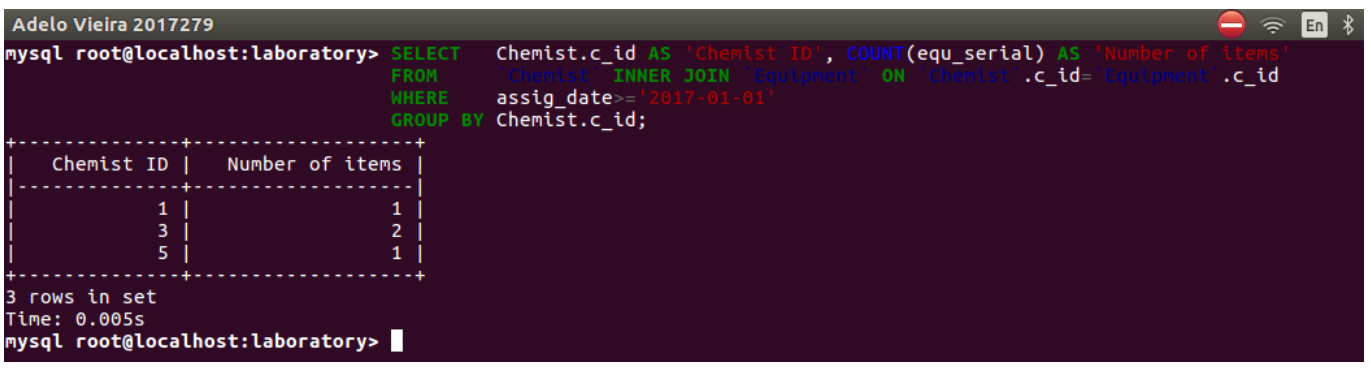

Figure 4.5: SQL queries: For each chemist, the amount of equipment they have checked out this year

## <span id="page-19-0"></span>**Declaration**

I hereby declare that all of the work shown here is my own work.

**Student's Name:** Adelo Vieira

**Student Number:** 2017279

**Date:** December 18, 2017

## <span id="page-19-1"></span>**Bibliography**

- <span id="page-19-4"></span>CSCI Databases : *ERD to Relational Schema Mapping*. . URL [https://www.coursehero.com/file/21943004/](https://www.coursehero.com/file/21943004/L10-ERD-to-relational/) [L10-ERD-to-relational/](https://www.coursehero.com/file/21943004/L10-ERD-to-relational/). [3](#page-5-4)
- Database Administrators Stack Exchange : *Composite primary key from multiple tables / multiple foreign keys*. URL [https://dba.stackexchange.com/questions/77695/composite-primary-key-from-multiple](https://dba.stackexchange.com/questions/77695/composite-primary-key-from-multiple-tables-multiple-foreign-keys)[tables-multiple-foreign-keys](https://dba.stackexchange.com/questions/77695/composite-primary-key-from-multiple-tables-multiple-foreign-keys).

<span id="page-19-5"></span>Greg South : *Lecture of the database course at CCT: Normalisation*. a. [7](#page-9-4)

Greg South : *Lecture of the database course at CCT: SQL and Data Manipulation*. b.

w3schools.com : *SQL FOREIGN KEY Constraint*. URL [https://www.w3schools.com/sql/sql\\_foreignkey.](https://www.w3schools.com/sql/sql_foreignkey.asp) [asp](https://www.w3schools.com/sql/sql_foreignkey.asp).